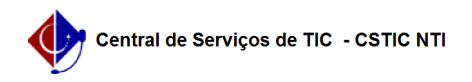

## [tutorial] Como Cadastrar Projeto Pedagógico no SIG@ Lato Sensu? 03/07/2024 06:27:37

## **Imprimir artigo da FAQ**

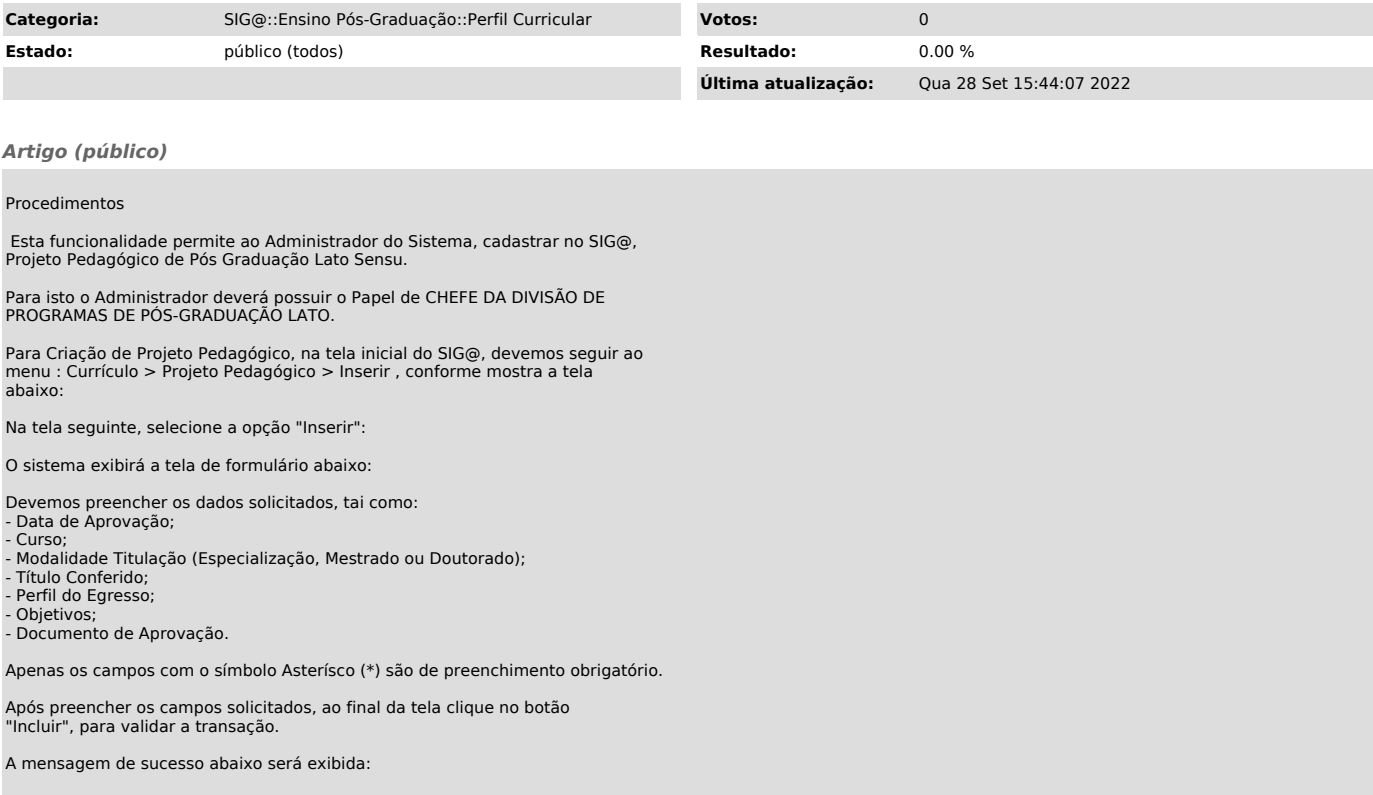